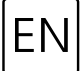

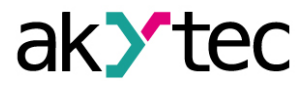

## **Installation notes**

What you need to know before installing a new version of the program:

- 1. A project created in a newer version of the program cannot be opened in earlier versions.
- 2. When you try to open an existing project in a newer version of the program, the program creates a backup copy of the project in the Backup\_vX.XX folder, where X.XX is the version of the program where the project was created. In this version of the program, you can always open a copy of the project saved in the Backup\_vX.XX folder.
- 3. However, it is recommended to create a backup copy of the project manually before opening it in the new version of the program. This copy can be useful if an error occurred while opening a project in a new version of the program.
- 4. It is possible to install and use different versions of the program simultaneously on one PC. When you install a new version of the program, select the name of the installation directory that differs from the default name.

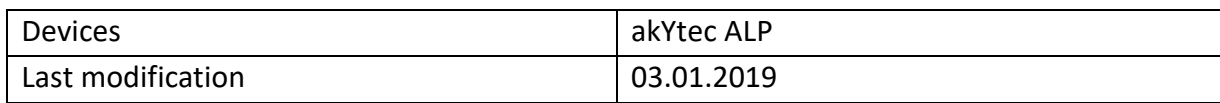

© All rights reserved Subject to technical changes and misprints